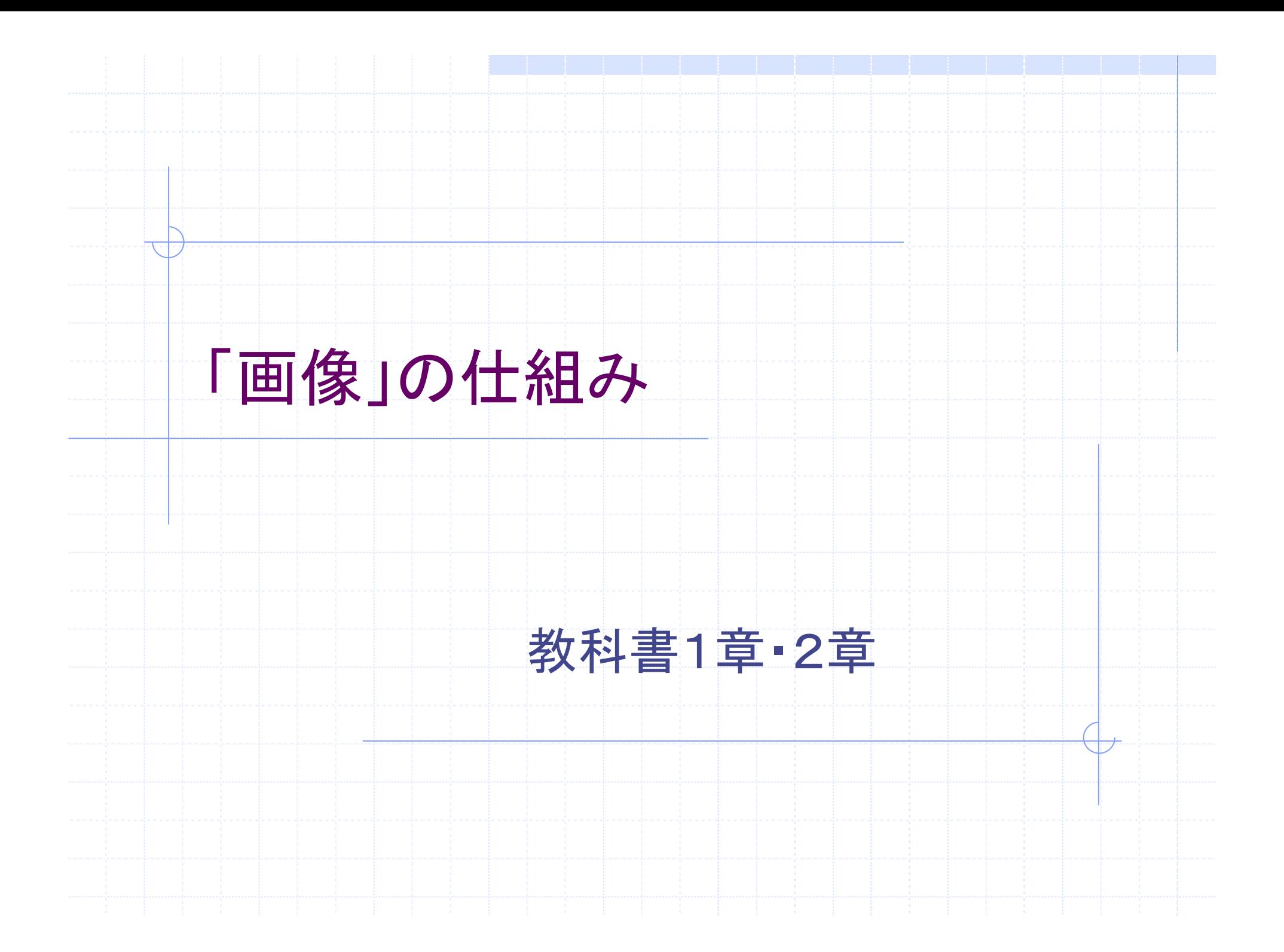

## 画像とは…

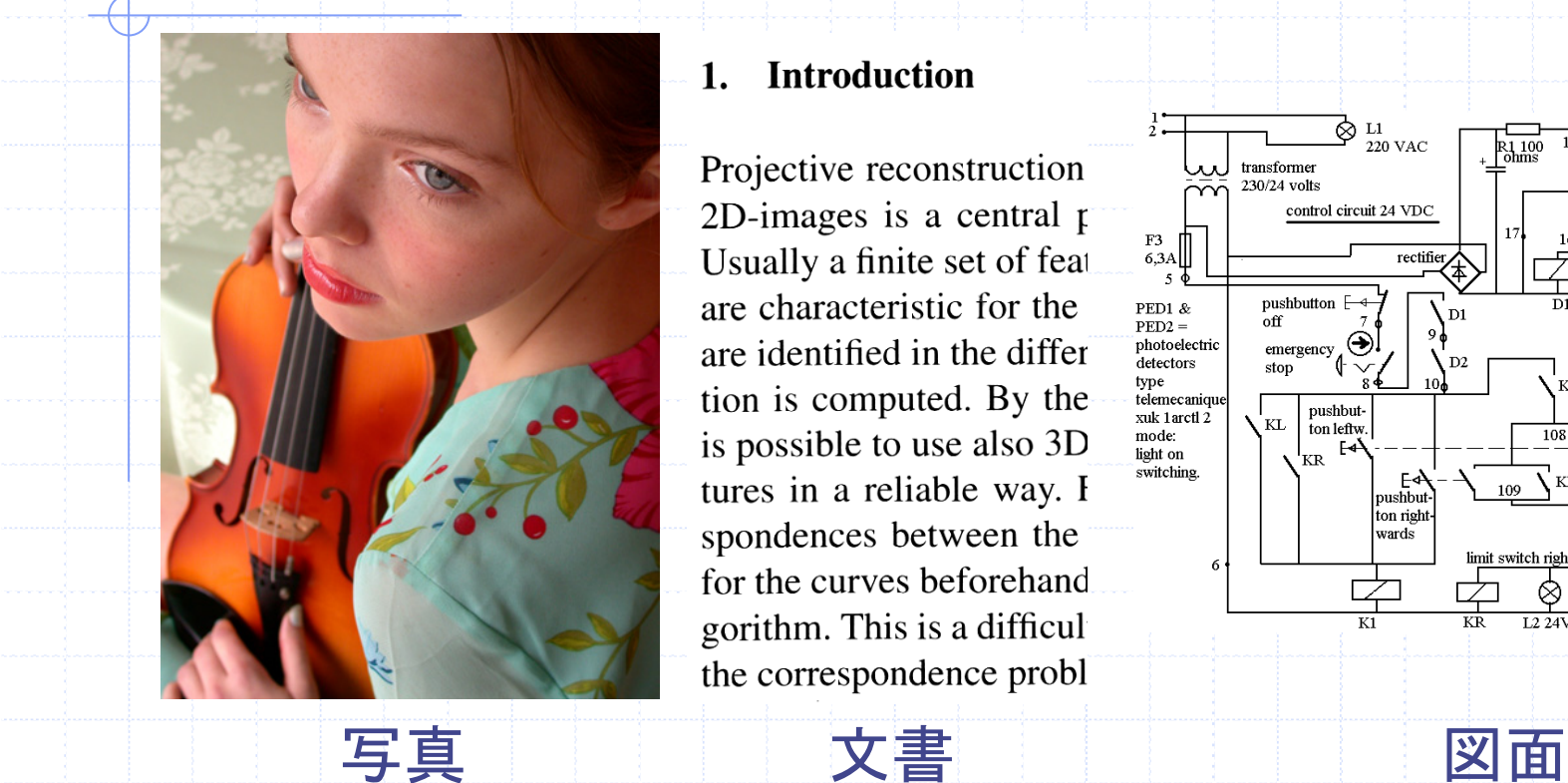

#### **Introduction**  $\mathbf{1}$ .

Projective reconstruction 2D-images is a central  $\mu$ Usually a finite set of feat are characteristic for the are identified in the differ tion is computed. By the is possible to use also 3D tures in a reliable way. I spondences between the for the curves beforehand gorithm. This is a difficul the correspondence probl

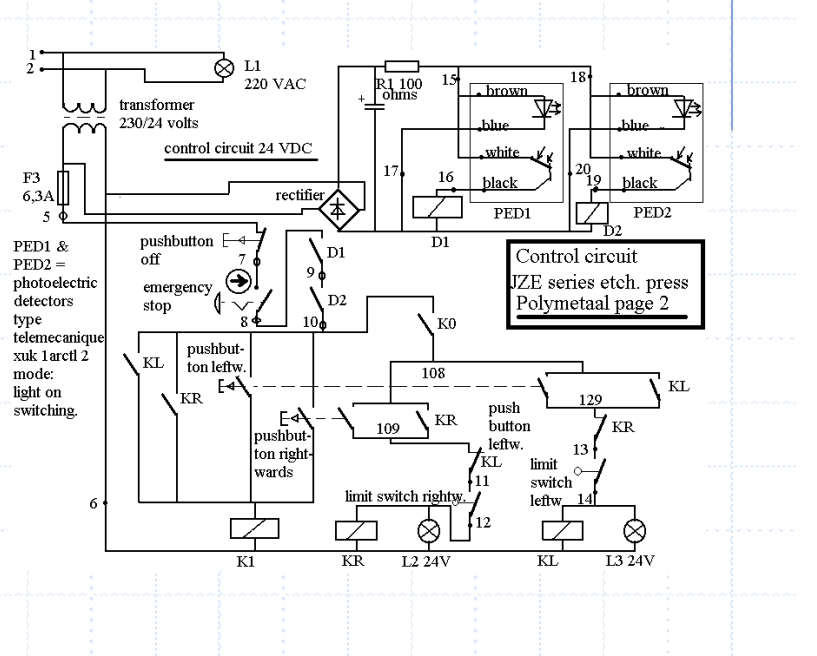

◆写真, 図面等を電子化したもの

#### 拡大していくと … 1. Introduction

Project reconstruction 2D-ima $\frac{1}{2}$ es is a central p Usually a finite set of fear are characteristic for the are identified in the differ tion is computed. By the is possible to use also 3D tures in a reliable way. I spondences bet veen the for the curves be forehand gorithm. This is a difficul the correspondence probl

П

n

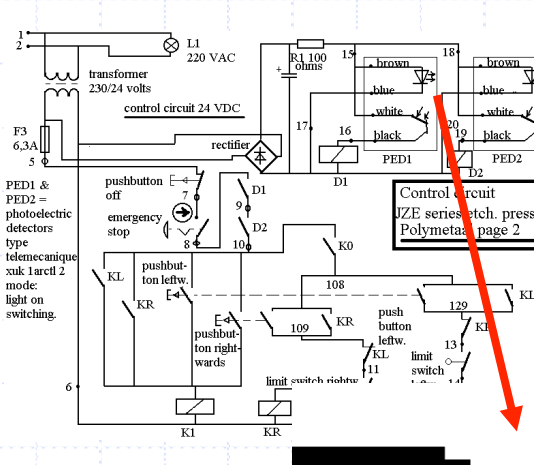

 $\overline{v}$ 

renit

◆画像は点の集合で出来ている ■ 1つ1つの点を画素と呼ぶ

### 解像度とは?

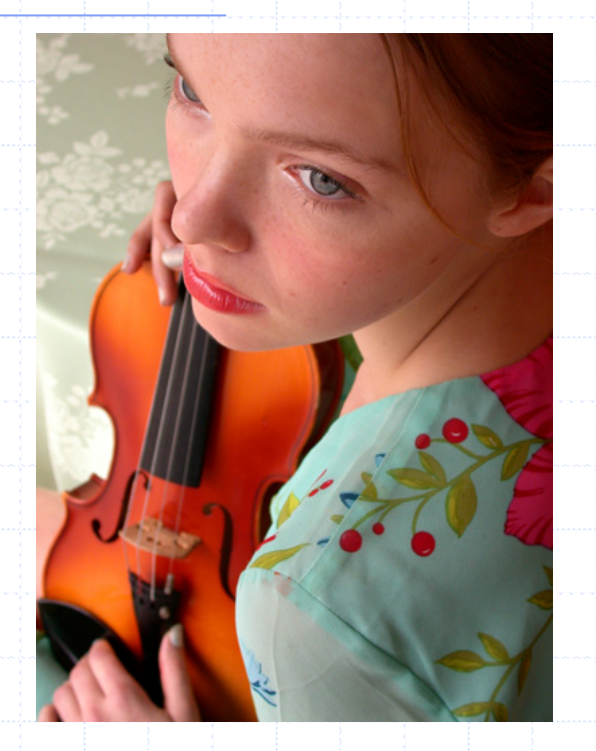

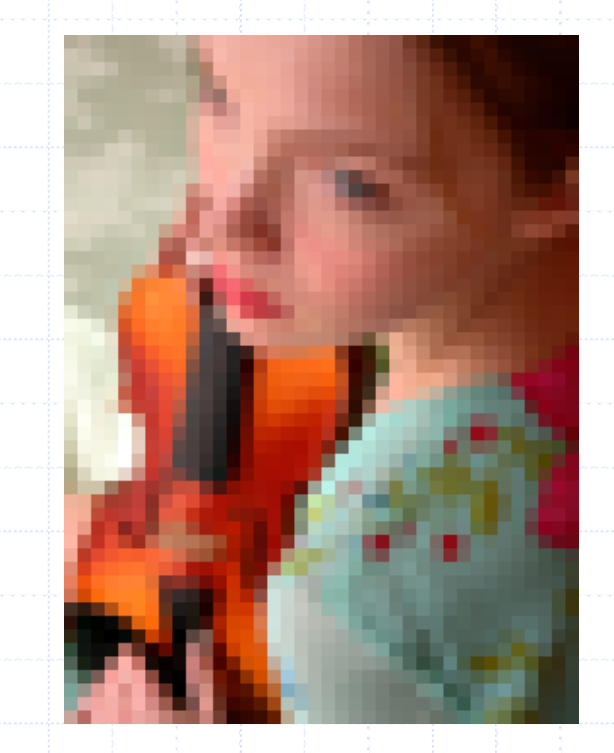

解像度が高い 解像度が低い ◆解像度が高い=綺麗な(高精細な)画像 ■それだけ,メモリ容量を多く必要とする

# 解像度の単位 (印刷やディスプレイ表示)

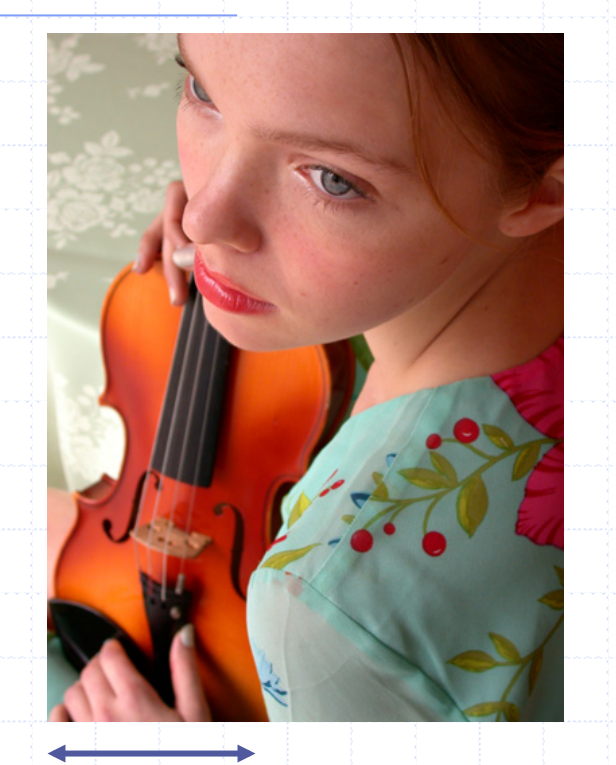

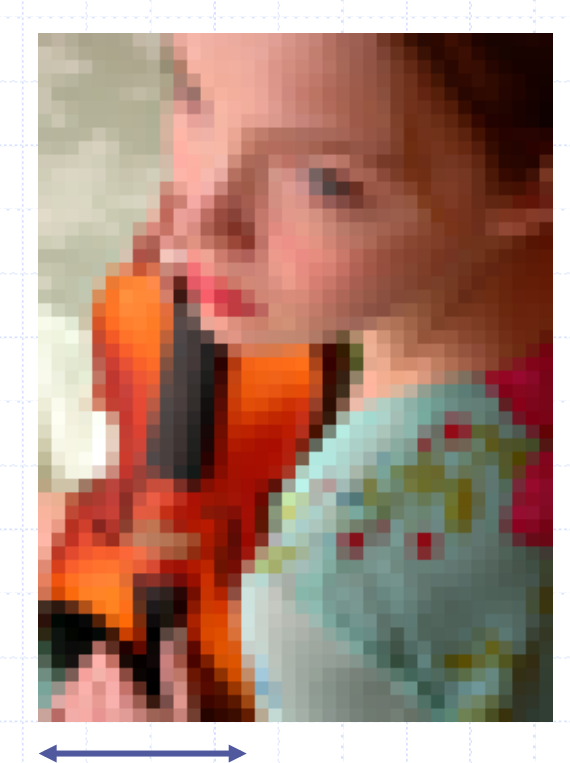

1インチ=100画素 100dpi

1インチ=10画素 10dpi 1インチ=25.4mm

◆ dpi (dot per inch) が良く使われる

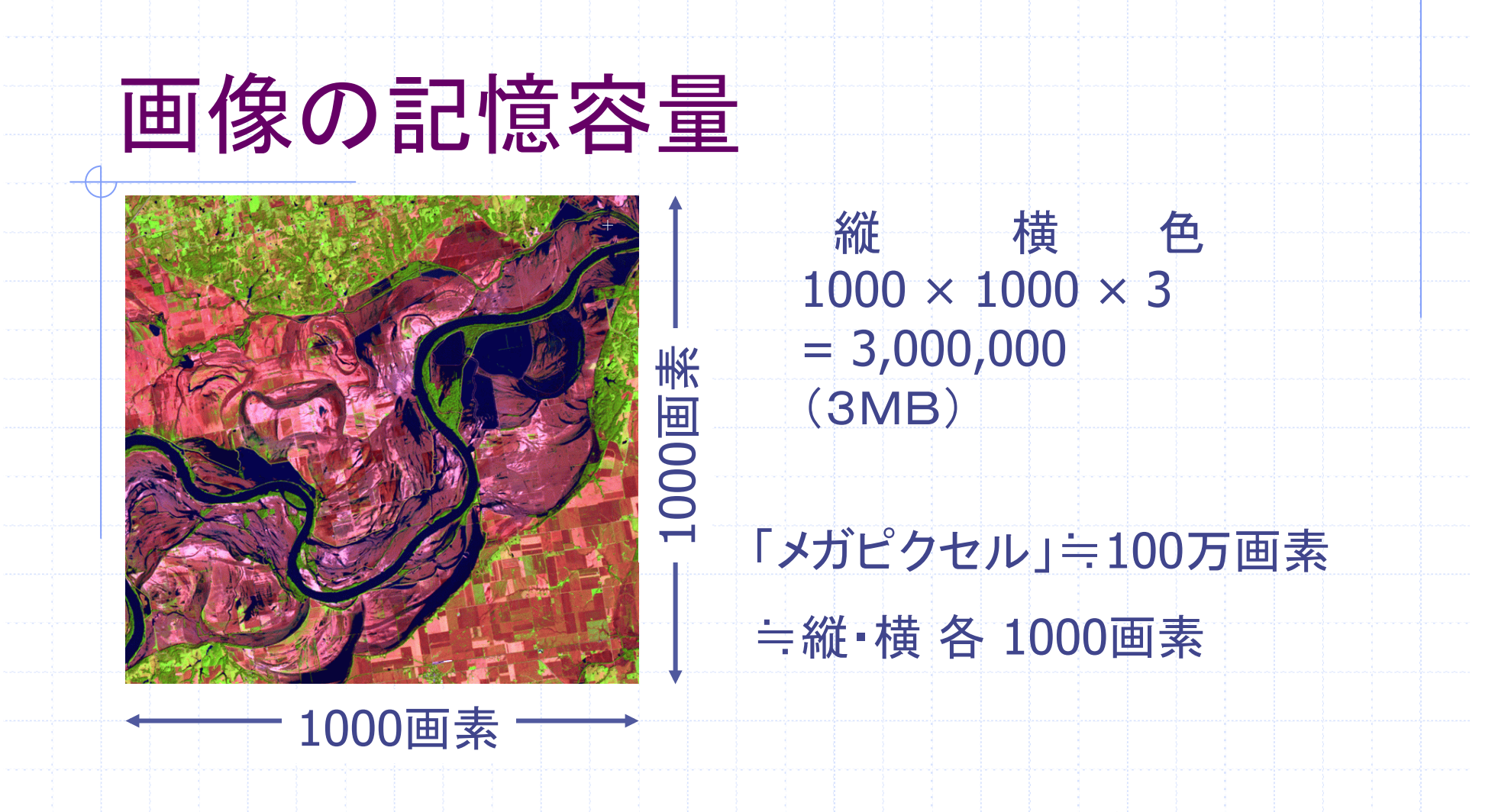

### ◆画像は「生」のままだと,大容量データ

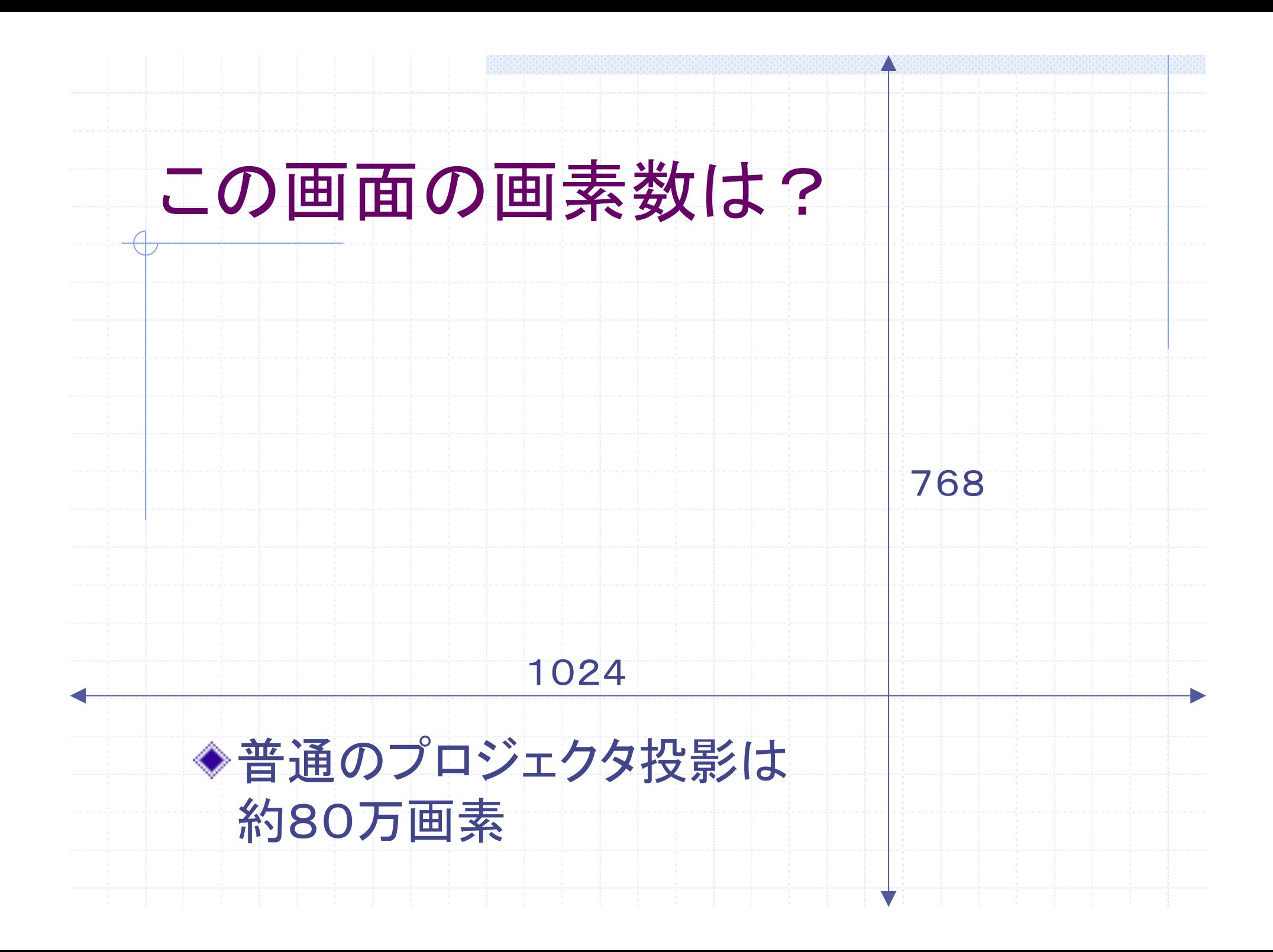

### 色・明るさの仕組み

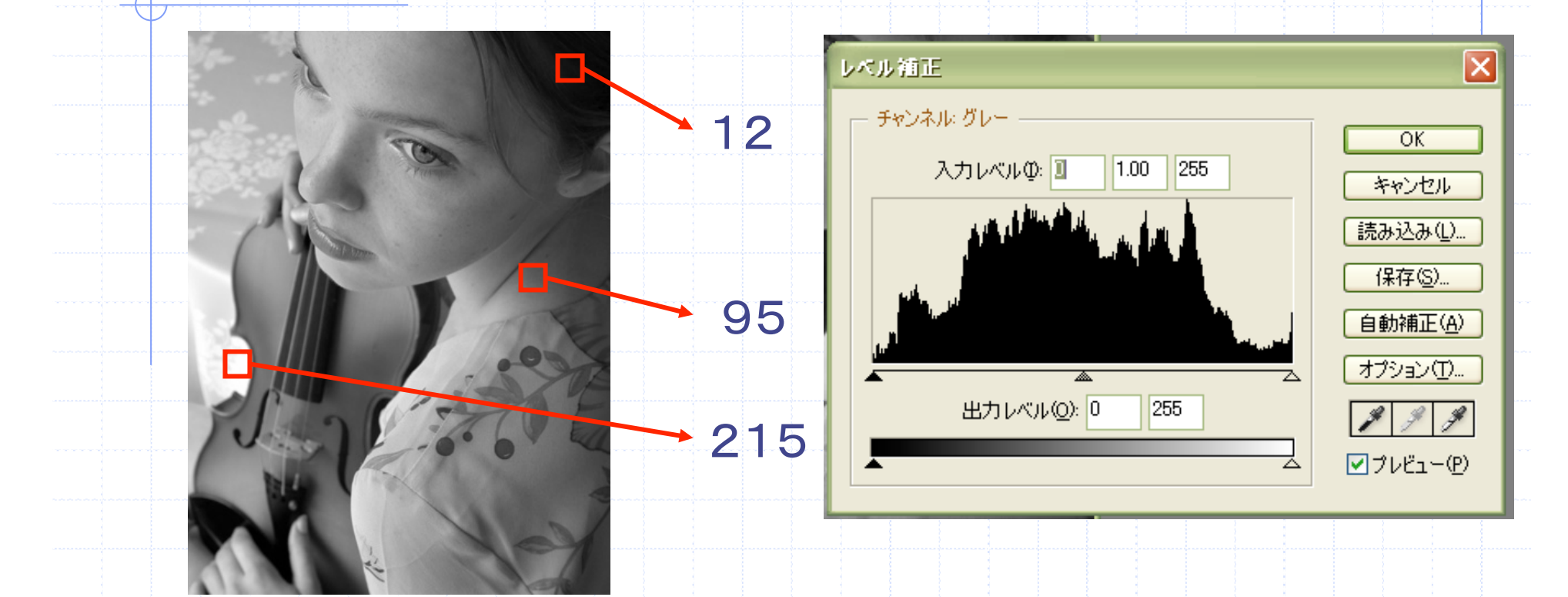

◆1画素ごとの明るさを数値で表現 ■ 明るいほど大きな数値(真っ黒は0)

### 階調表現

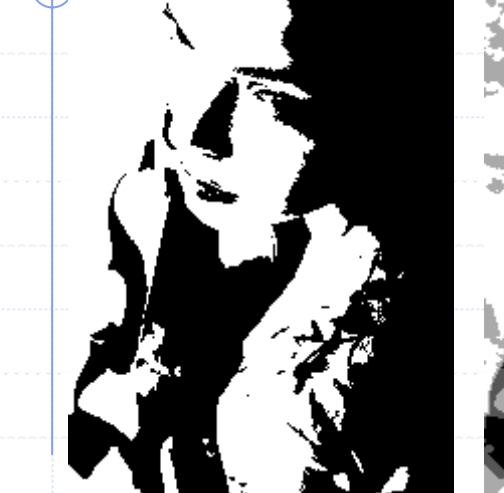

2階調  $2=2<sup>1</sup>$ 0 2進数

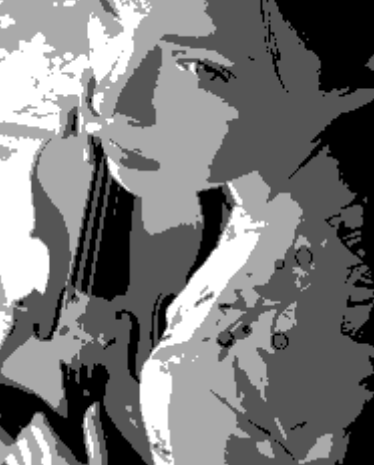

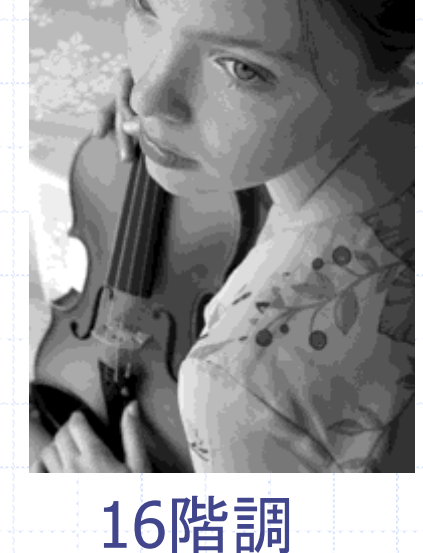

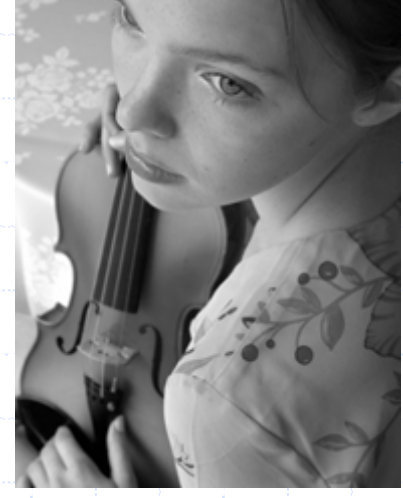

◆高階調ほどメモリ容量を要する ■ 256階調は, 2階調の画像8枚分 ■ 普通は多くて, 256階調まで 4階調  $4=2^2$  $16=2<sup>4</sup>$  $1<sup>1</sup>$ 00 01 10 11 0000 0001 0010 0011 0100 0101 0110 0111 1000 1001 1010 1011 1100 1101 1110 1111

256階調  $256=28$ 00000000~ 11111111

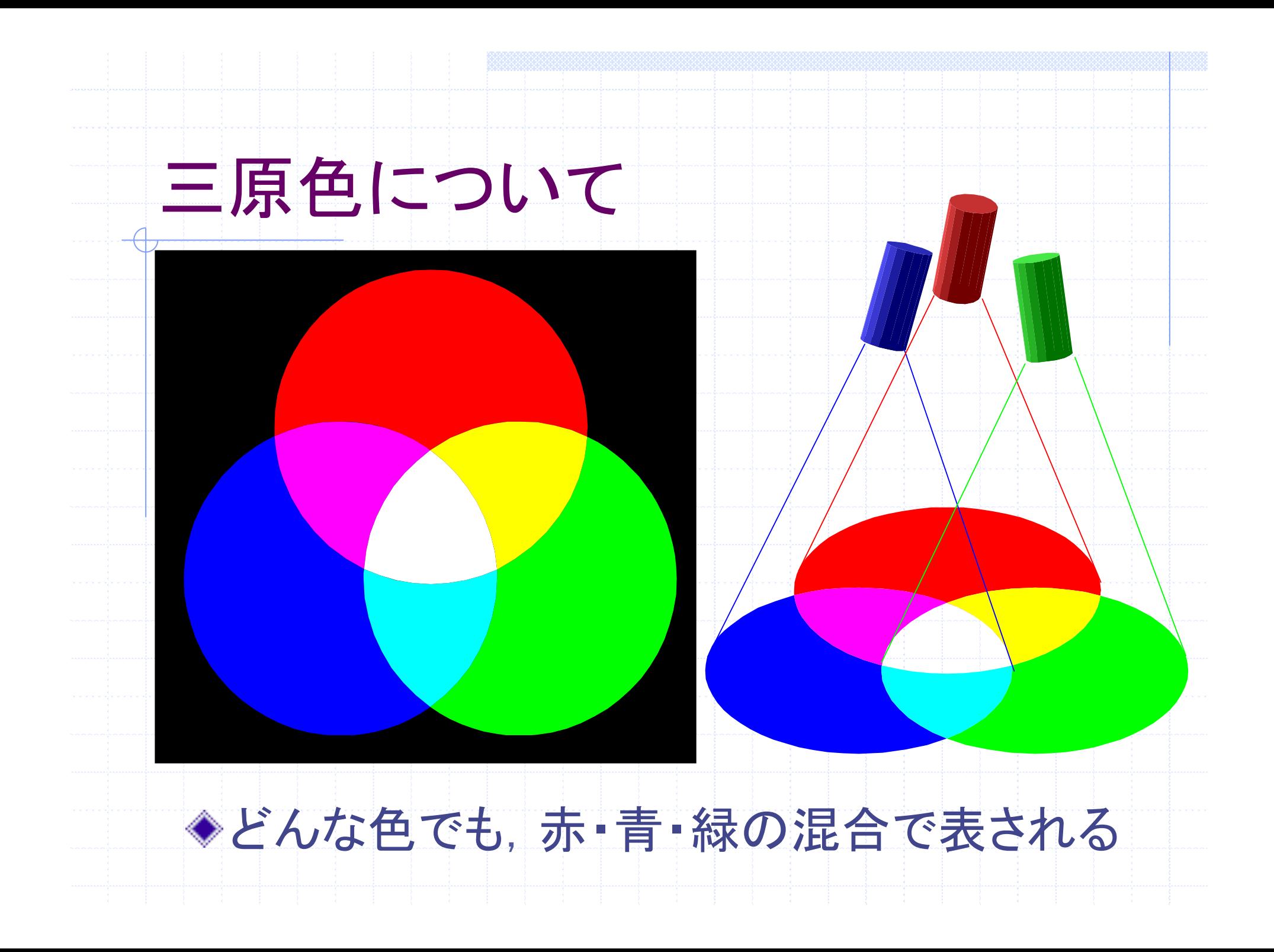

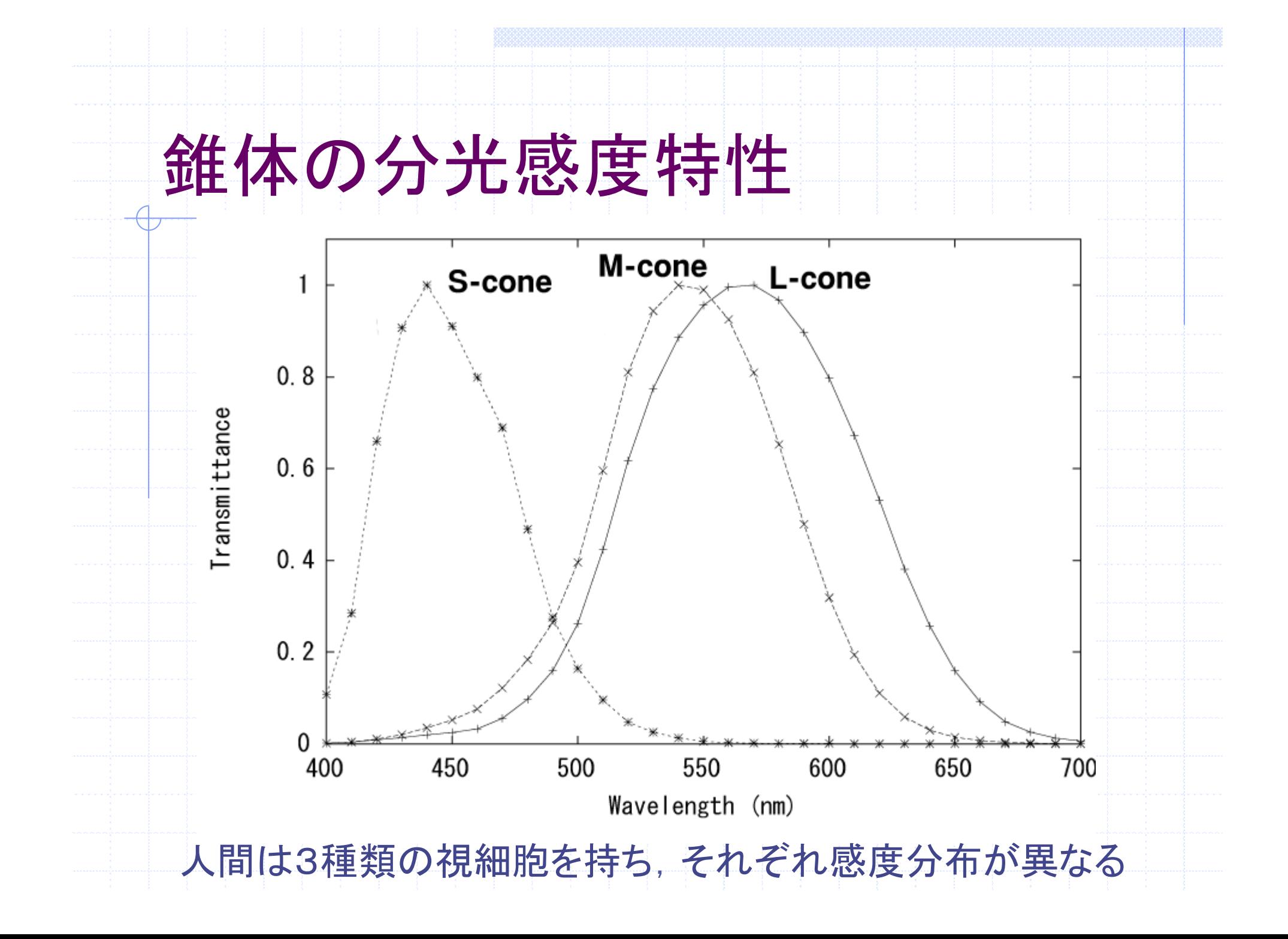

カラー画像

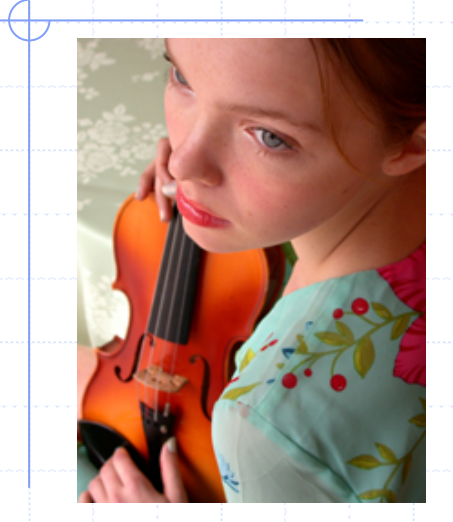

カラー 赤 赤 緑 緑 青

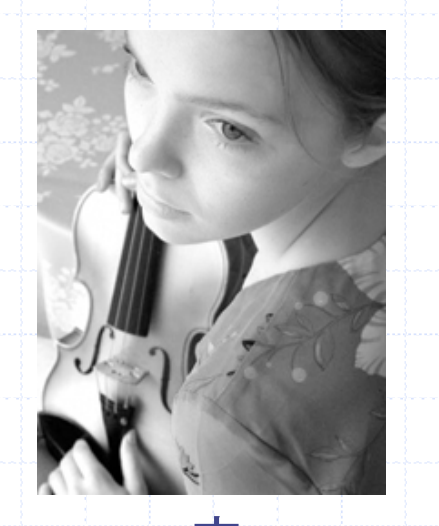

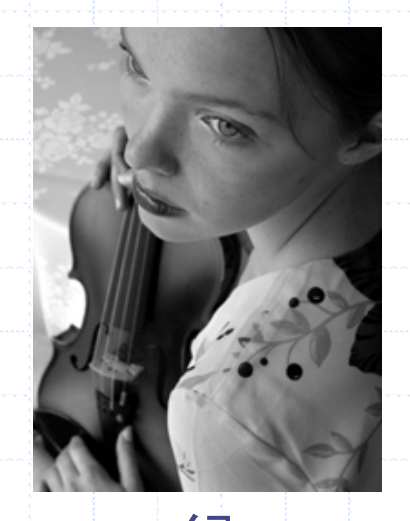

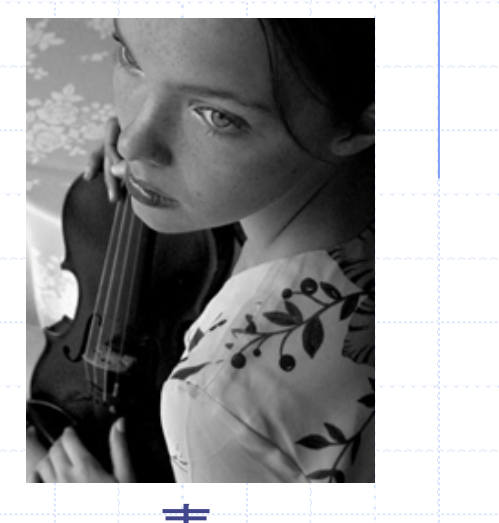

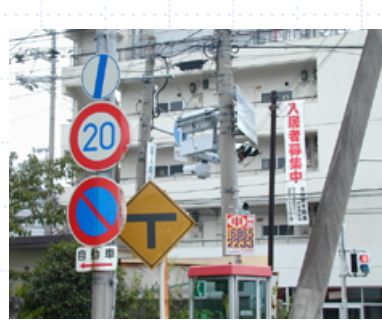

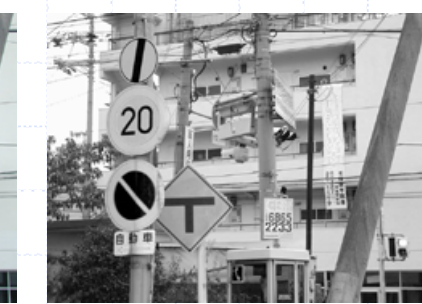

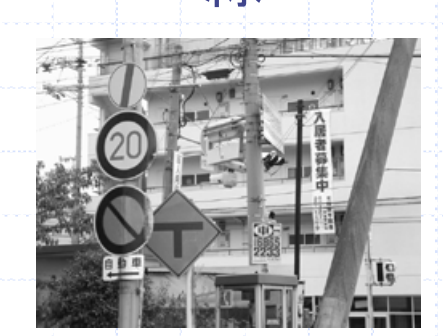

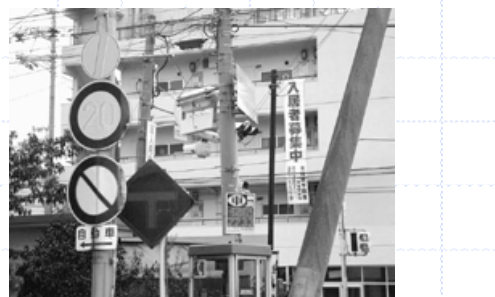

◆カラー画像は,赤·緑·青の画像の合成

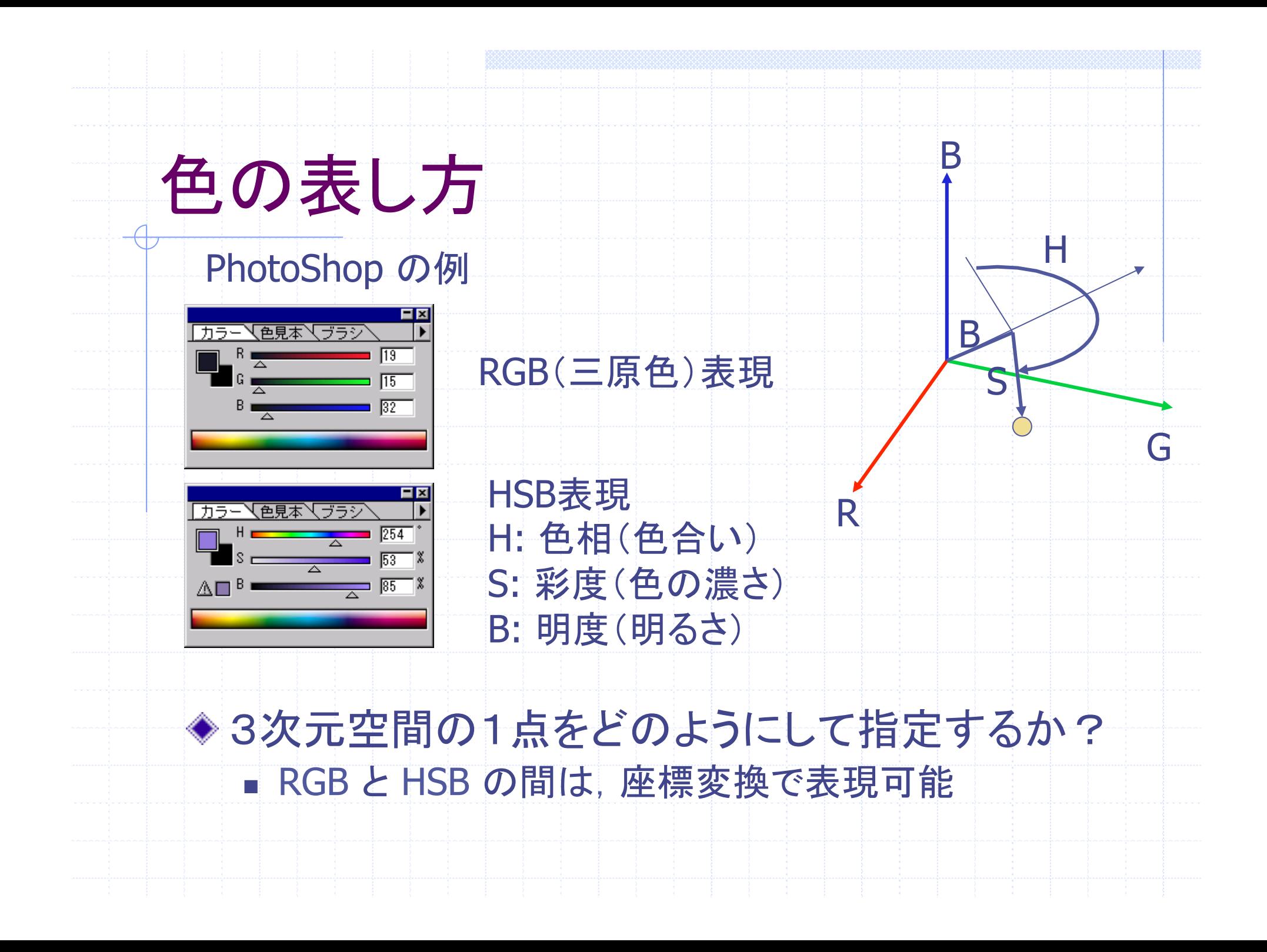

# 画像をプログラムで扱うには ◆輝度は普通, 8bit で扱う. 正の値のみ. ■ unsigned char 型を用いる. ■ カラ一画像は,赤・青・緑の3つが必要. ■ 画素は縦・横に並んでいるので, 2次元配列. ◆C言語での例 ■幅が640画素, 高さが480画素のカラ一画像 unsigned char image[480][640][3];  $image[y][x][c] = 100;$

# 画像の配列での扱い(1)

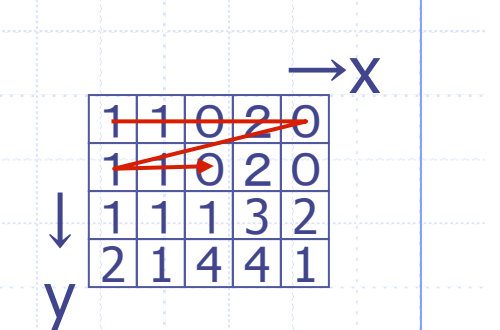

◆画像は,普通,左上の角を原点とする ■画素値は,文字が書かれる順に格納される. つまり,右横の値が次に来る. ■ よってCの配列では, image[y][x] の順となる. 右上の例では, unsigned char image[4][5]; となる. メモリには,image[0][0], image[0][1], .. とい う順に格納される.

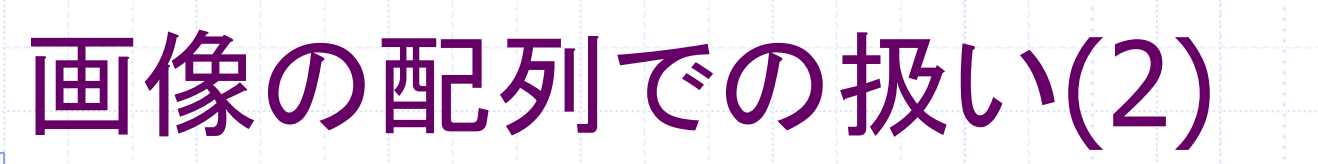

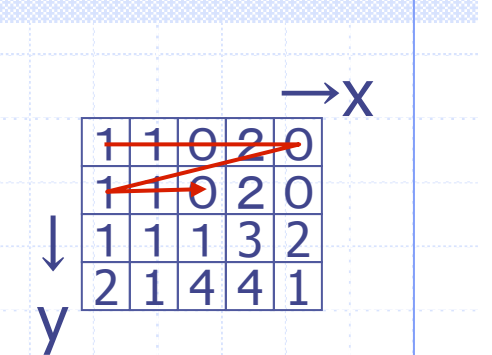

一次元配列を使うことも多い. ■右上の例では、画素数が20個なので、単に unsigned char image[20]; のようにメモリ確保する. ■ 画素値にアクセスするときは,  $image[y * 5 + x] = 20;$ のように画像の幅を y に掛けてアクセスする.

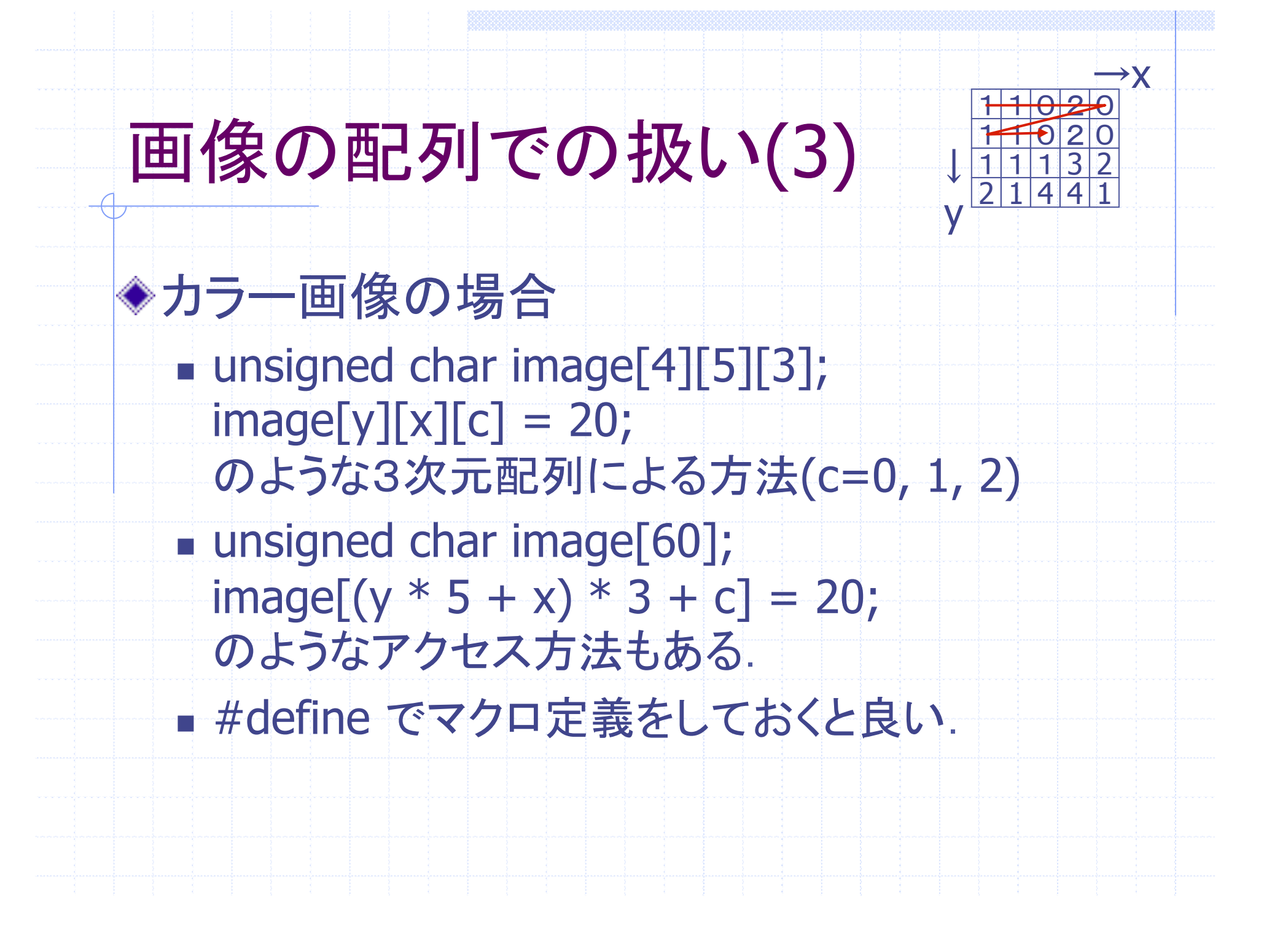